## **ВИБІР ТЕХНОЛОГІЇ РОЗВЕДЕННЯ КУРЕЙ ШЛЯХОМ ПРОЕКТУВАННЯ ІНФОРМАЦІЙНО-ДОВІДКОВОЇ СИСТЕМИ**

*к.т.н., доц. Лубко Д.В., Таврійський державний агротехнологічний університет, м. Мелітополь e-mail: di75ma@mail.ru*

**Актуальність**. Проектування інформаційно-довідкової системи (ІДС) проводимо для птахівництва, а саме, для технології розведення м'ясних порід курей для приватних господарств країни. Аналіз подібних систем показав, що вони часто використовуються як локально-довідкові системи у різних господарствах. А це наразі є дуже актуально. Тому що, при розробці ІДС [1, 2], будуть враховуватися специфічні та особливі вхідні дані самого цього конкретного господарства, що значно підвищить точність прогнозів та рекомендацій. Саме тому, для отримання великої продуктивності м'ясних порід курей, працівникам галузі треба завчасно та кваліфіковано отримати наукові знання з технології та кваліфіковану наукову підтримку. А це можна зробити саме завдяки новій спроектованій ІДС саме для них. Як показав аналіз існуючих ІДС тотожного напрямку, схожих аналогів таких систем (програм) виявлено не було, тому тема статті та проектування цієї системи дуже актуально.

Також проведений аналіз показав, що наразі дуже актуально використання мобільних пристроїв (смартфонів, планшетів, тощо), тому було прийнято рішення зробити ІДС саме кросплатформеною.

**Метою статті** є демонстрація вибору технології розведення курей шляхом проектування інформаційно-довідкової системи.

## **Виклад основного матеріалу.**

При проектуванні ІДС будемо дотримуватися наступної покрокової методики проектування. А саме:

Крок №1. Постановка задачі та отримання технічного завдання (ТЗ) від заказника (господарства, підприємства, тощо) на проектування ІДС;

Крок №2. Згідно літератури та вимог до технології розведення курей визначаються основні вхідні критерії, які потрібно враховувати та

*ІХ Всеукраїнська науково-практична конференція: "Інформаційні технології в освіті та науці". Збірник наукових праць. (18-19 травня 2017 р.). Мелітопольський державний педагогічний університет імені Богдана Хмельницького. №1 (19)*

проектувати у ІДС для даної технології згідно отриманого ТЗ;

Крок №3. Для кожного з цих критеріїв визначаються найбільш вагомі фактори, які впливають на процес розведення курей;

Крок №4. Визначаються основні продукційні правила, за якими буде проводитися проектування системи, а саме, розробка модулю логічної обробки знань, для вибраної технології. Це і є вхідними параметрами (факторами) при проектуванні нашої ІДС.

Приведемо деякі розроблені продукційні правила нашої ІДС:

Правило №1: якщо розводити сорт м'ясних курей з введеною у систему м'ясо-продуктивністю та обраною породою, то обчислити (вивести) необхідну кількість курей;

Правило №2: якщо розводити курей у періоди річного та довгочасного утримання, то додати у технологію зв'язану інформацію щодо зимового утримання (захворювання, матеріали курника, раціон);

Правило №3: якщо визначені відносна яйце-продуктивність та ґатунок м'яса, то відобразити тільки породи які відповідають цим вимогам;

Правило №4: якщо вибрано певну породу курей, то указуємо у рекомендаціях можливість закупівлі цієї породи;

Правило №5: якщо при розводити курей виникло захворювання, то відобразити список можливих захворювань та вивести рекомендації до лікування виявленої хвороби;

Крок №5. Визначаються основні вихідні критерії, які будуть виводитись після обробки вхідних правил ІДС на підставі правил логічного виведення, згідно відповідної технології під задану на вході породу.

Крок №6. Додатково (за вимогою заказника) на формі ІДС проектуються закладки, кнопки, тощо, для більш зручного її використання. *Наприклад:* кнопки очищення вікон, кнопка зберігання рекомендацій у окремий текстовий файл, кнопка виходу з ІДС, тощо.

Крок №6. Тестування розробленої ІДС користувачами та заказником.

Крок №7. Прийняття розробленої ІДС заказником та її виправлення.

*Вихідними правилами (рекомендаціями) ІДС, є:*

Рекомендація №1: рекомендовані правила ведення господарства;

Рекомендація №2: можливі захворювання та їх лікування курей;

Рекомендація №3: рекомендований раціон харчування курей; Рекомендація №4: рекомендації утримання курей;

Рекомендація №5: прогнозування отриманих продуктів (м'яса, яєць).

У результаті - здійснена програмна реалізація кросплатформеної ІДС та розроблено її методологія проектування (рис. 1, 2). Розроблена ІДС використовує технологію продукційної моделі, базу знань, а у якості програмного середовища (інструментального засобу) використовувався пакет – IntelliJ IDEA та ПЗ Java Development Kit 7 (JDK) [3].

ІДС має дворівневу структуру, а саме - вибір вхідних критеріїв, а також модуль обробки та виведення рекомендацій по технології розведення м'ясних порід курей для господарств. Наведемо дані, які є вхідними критеріями вибору технології розведення м'ясних порід курей. А саме, це:

а) М'ясна продуктивність – кількісна характеристика від якої залежать багато параметрів(об'єм закупки, площа для утримання, кількість кормів та ін.), розмірність – кг/місяць.

б) Відносна яйце продуктивність: низька (80-110 яєць у рік); середня (110-150 яєць у рік); висока (150 і більше яєць у рік);

в) Ґатунок м'яса: 1 (вищого ґатунку); 2 (середнього ґатунку);

г) Період розведення: річне утримання, тощо;

д) Розведення на протязі одного повного року.

е) Рекомендації зимового утримання птиці: весна-осінь; довгочасне;

ж) Вибір необхідної породи курей.

Вибір породи здійснюється на другому етапі на основі початкових вхідних параметрів, а саме відносної яйце продуктивності та ґатунку якості м'яса. Після необхідних обчислень дані, які будуть рекомендаціями з технології розведення порід курей виводяться у окреме вікно програми.

При бажані заказника можливо додавання нових рекомендацій , окрім вже існуючих. Розраховані рекомендації можна зберегти як у pdf-файл, так і у текстовий, для подальшого використання та друку. Мінімальна конфігурація ПК для роботи ІДС виглядає так: процесор: Intel Сeleron 1.6 ГГц, або Amd Sempron; обсяг оперативної пам'яті: 512 Мб; обсяг вільного місця на диску: 3 Мб; відеокарта з обсягом оперативної пам`яті: 128 Мб/256 Мб;

Було проведено тестування розробленої ІДС. Тестування показало, що створена система працює швидко та якісно. Її завантаження проходить приблизно за 5 секунд, в залежності від потужності комп'ютера. Виведення рекомендацій системи відбувається без помилок. Розроблена ІДС має логічну структуру та зручне розташування елементів керування.

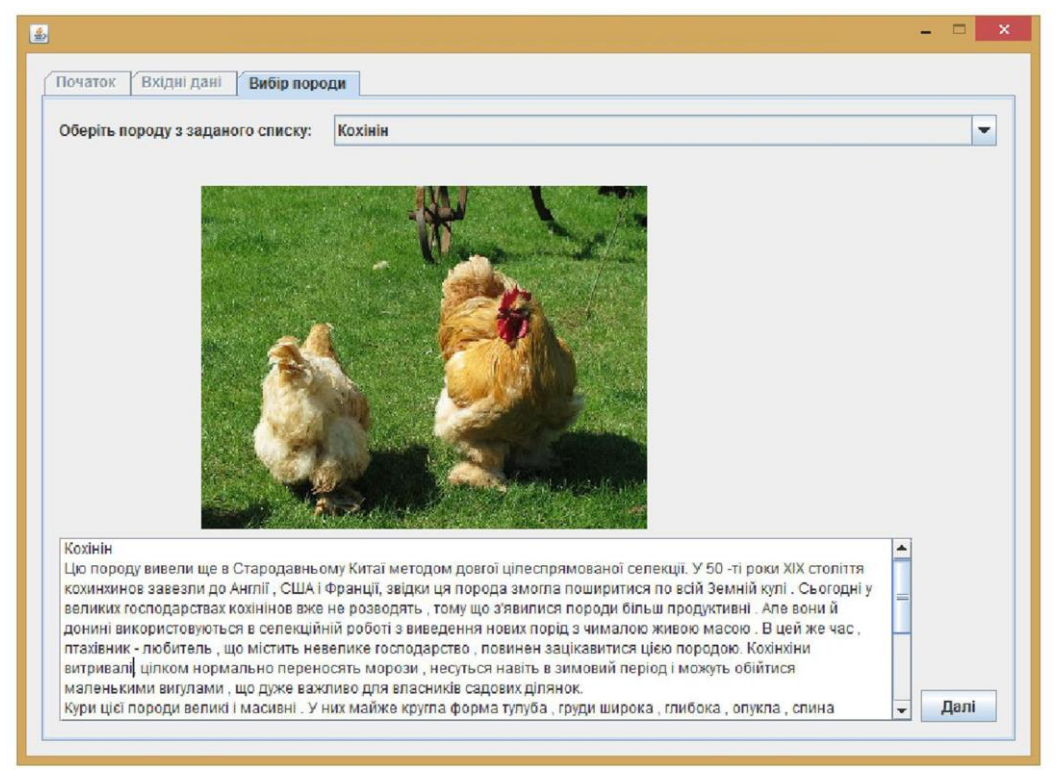

Рис.1. Закладка ІДС "Вибір породи"

*Висновки.* Розроблена система, на основі мови програмування Java, реалізує усі поставлені задачі, а саме: відповідає вимогам кросплатформеності; має простий, зручний та логічний інтерфейс; на основі створеної бази знань надаються відповідні рекомендації по розведенню курей. Використання даної системи дозволить приватним господарствам роботи правильний вибір потрібної технології, зберегти час при пошуку потрібної інформації по технології розведення курей, що в свою чергу підвищить деякі економічні показники господарств.

Також головною перевагою є те, що цю ІДС можна використовувати на мобільних пристроях, що дозволить значно збільшити місця її використання та дозволить бути фахівцям більш оперативними в діях. Розроблену ІДС можна розширювати, як функціонально (інтерфейсно), так і програмно (збільшити об'єм бази знань).

*ІХ Всеукраїнська науково-практична конференція: "Інформаційні технології в освіті та науці". Збірник наукових праць. (18-19 травня 2017 р.). Мелітопольський державний педагогічний університет імені Богдана Хмельницького. №1 (19)*

Як перспектива для розвитку, є можливість написання додаткових модулів у дану ІДС, а саме використовувати її як основу для створення інших ІДС, але вже для інших напрямків птахівництва або тваринництва.

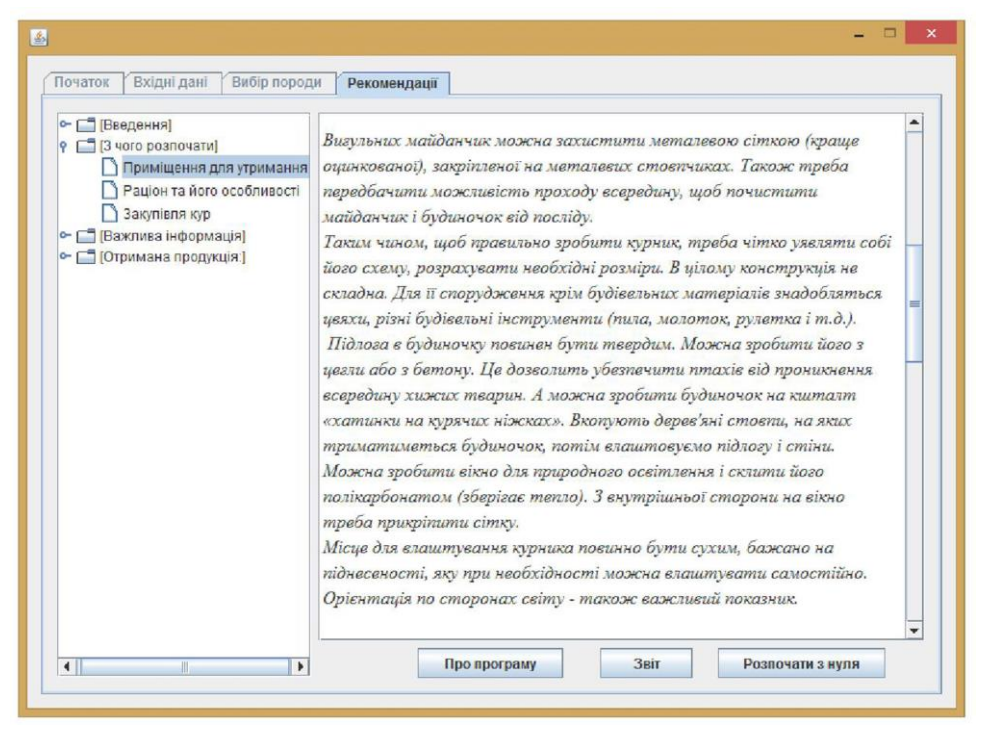

Рис.2. Закладка ІДС "Рекомендації"

## *Література*

1. Избачков Ю.С. Информационные системи: Учебник для вузов. 2-е изд. [Текст] / Ю.С. Из бачков, В.Н. Петров. – СПб.: Питер, 2006.

2. Федорова Г.Н. Информационные системы: учебник для студ. учреждений сред. проф. образования [Текст] / Г.Н. Федорова. – М.: Издательский центр "Академия", 2013.

3. Сеттер Р.В. Изучаем Java на примерах и задачах [Текст] / Р.В. Сеттер. – К.: Наука и техника, 2016. – 240 с.

*Анотація.* У статті повідомляється про проектування інформаційнодовідкової системи для розведення курей шляхом проектування інформаційно-довідкової системи. Ії використання дозволить швидко обрати потрібну технологію вирощування м'ясних курей та підвищити окремі економічні показники приватних господарств у птахівництві.

*Ключові слова*. Інформаційно-довідкова система, кросплатформена система, продукційна система, птахівництво.

*ІХ Всеукраїнська науково-практична конференція: "Інформаційні технології в освіті та науці". Збірник наукових праць. (18-19 травня 2017 р.). Мелітопольський державний педагогічний університет імені Богдана Хмельницького. №1 (19)*